vivo\_V29e 設定電子郵件

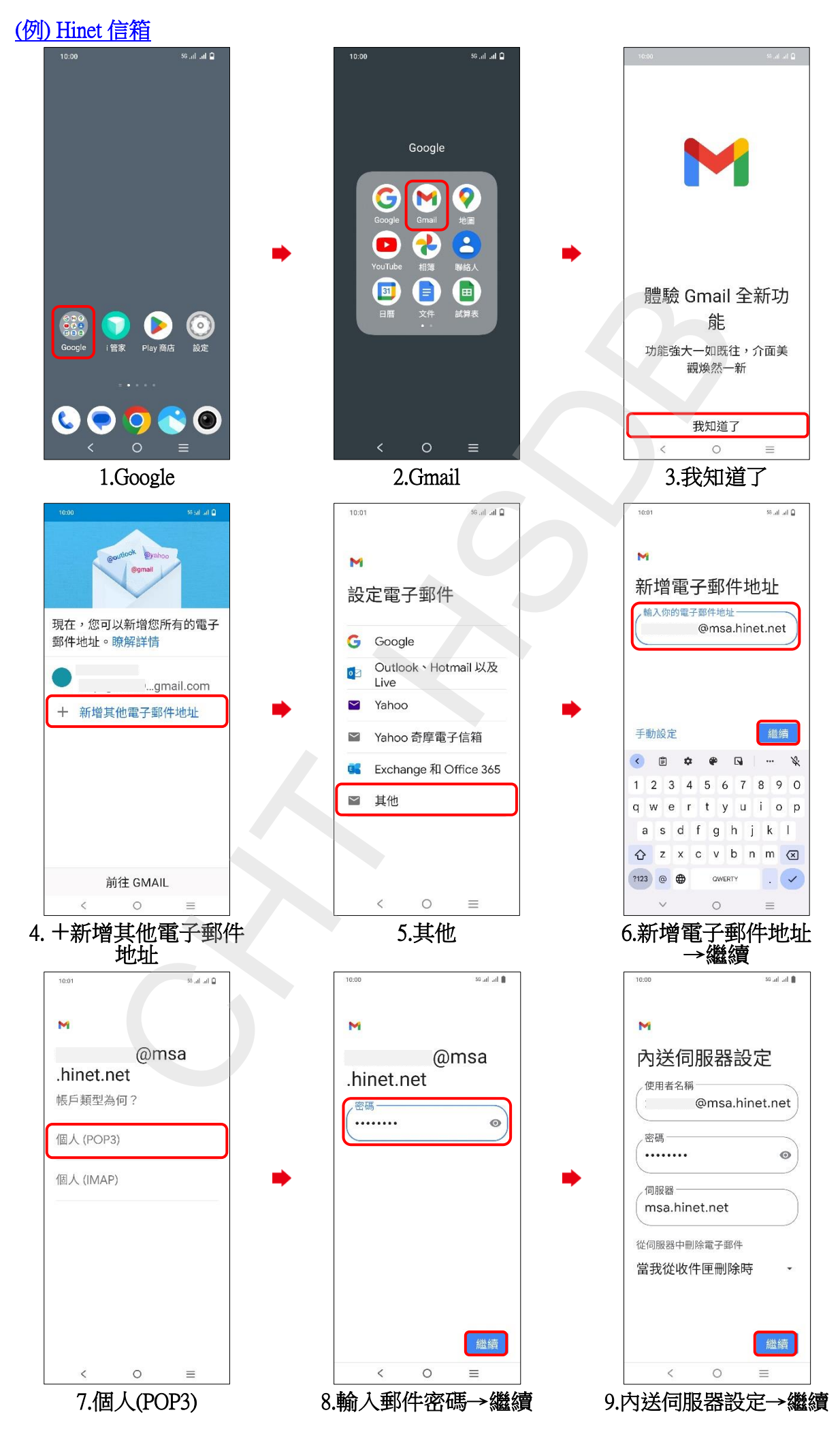

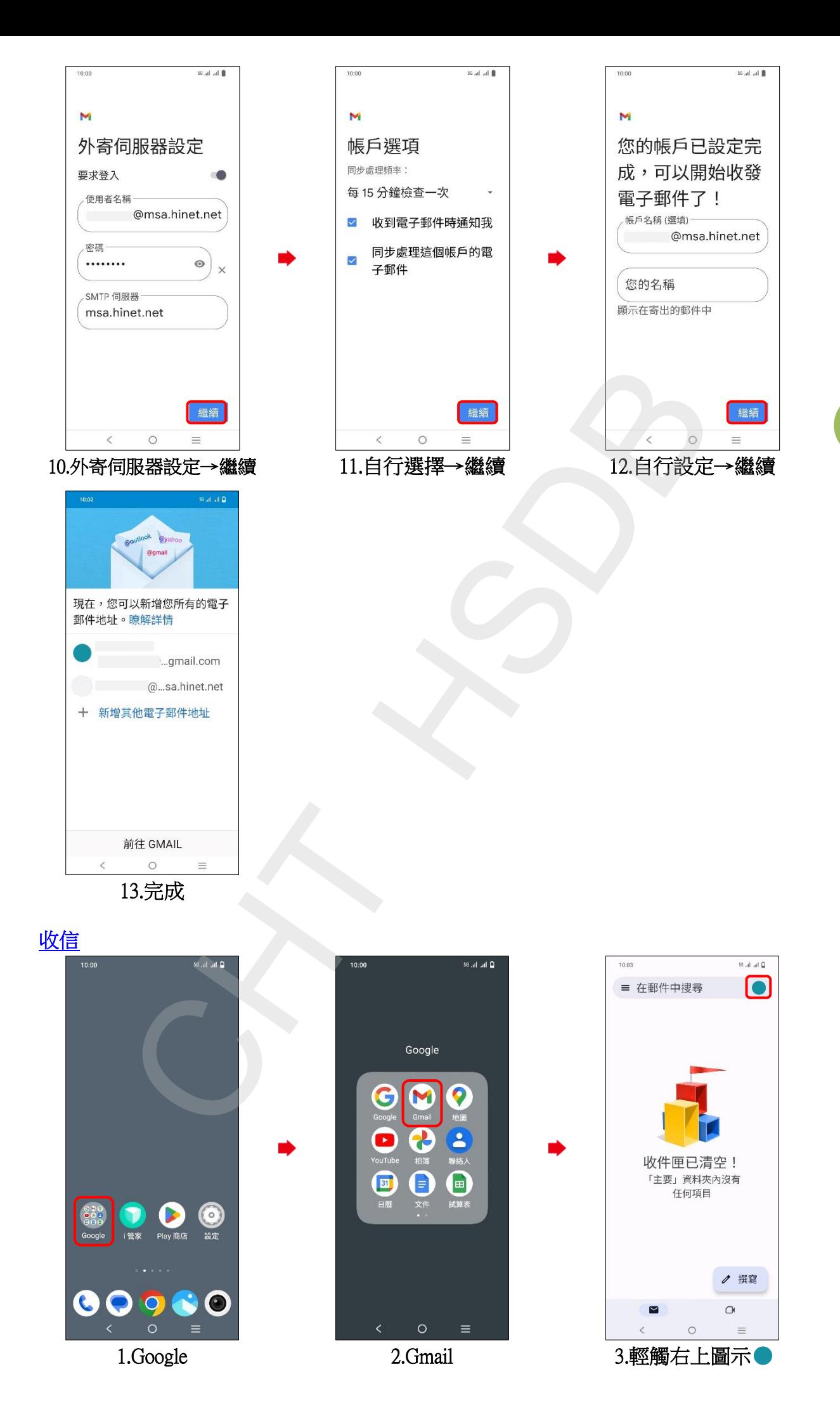

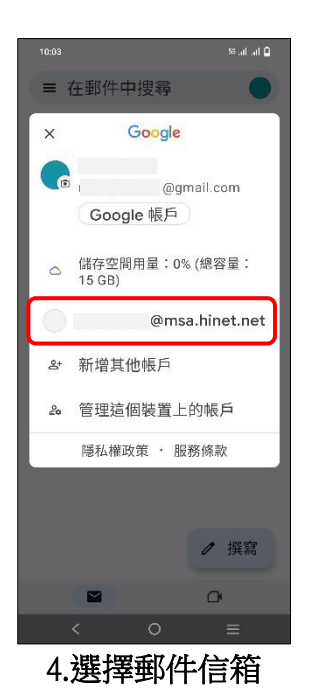

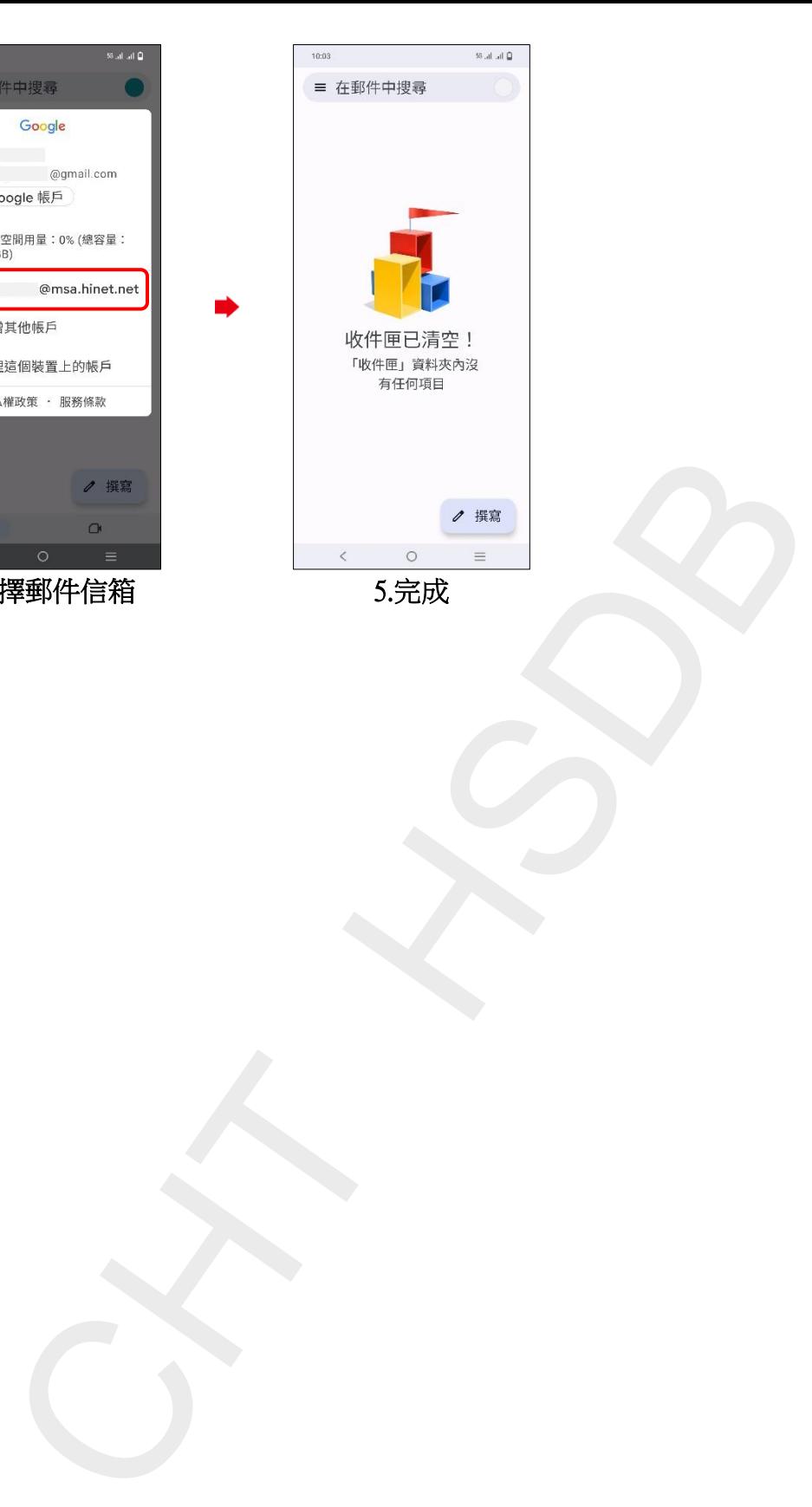

**3/3**